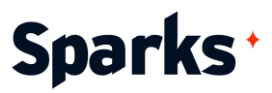

# Formation **Podman**

Gérez efficacement des conteneurs avec Podman et notre formation de 3 jours !<br>!

Découvrez la puissance de la conteneurisation grâce à notre formation complète sur Podman. En présentiel ou en classe virtuelle, ce programme mêle théorie et pratique, pour vous guider dans le déploiement, la gestion et l'optimisation des conteneurs. Avec un focus sur la migration depuis Docker, les bonnes pratiques de sécurité et l'automatisation, vous acquerrez une expérience pratique pour déployer efficacement des applications conteneurisées. Idéal pour les ingénieurs DevOps, ce cours vous prépare à réussir dans le monde des conteneurs, en améliorant vos compétences dans un domaine clé de l'infrastructure informatique moderne.

#### **Durée**

3 jours

# **Objectifs pédagogiques**

- ◆ Déployer des applications conteneurisées à l'aide de Podman
- ◆ Migrer de Docker à Podman
- Améliorer la sécurité des déploiements de conteneurs
- Optimiser l'utilisation des ressources grâce à une gestion efficace des conteneurs
- Automatiser les processus de déploiement et de gestion des conteneurs

#### **Public**

Administrateurs systèmes et réseaux, ingénieurs DevOps

### **Prérequis**

Compréhension de base de la ligne de commande Linux. Connaissance fondamentale des concepts de conteneurisation. Une expérience avec une technologie de conteneur (Docker, LXC, etc.) est souhaitable mais pas obligatoire.

96 Boulevard Vivier Merle +33 (0)4 78 22 10 38 F-69423 LYON Cedex 03 [demande@sparks-formation.com](mailto:demande@sparks-formation.com) **[www.sparks-formation.com](http://www.sparks-formation.com/)**

# Sparks<sup>+</sup>

# **Programme de formation**

Introduction à la formation Podman Vue d'ensemble des technologies de conteneurisation.

Différences entre Podman et Docker. L'architecture de Podman (daemonless). Installation de Podman sur différents systèmes d'exploitation.

Exemples d'activités pratiques : Installation de Podman sur une VM Linux ; exploration de la CLI de Podman.

Opérations de base avec Podman

Exécuter des conteneurs avec Podman. Gérer les images avec Podman (pull, build, push).

Les bases de la mise en réseau de Podman.

Les volumes Podman et la gestion des données persistantes.

Exemples d'activités pratiques : Exécution d'un simple conteneur de serveur web ; gestion des volumes de conteneurs.

#### Fonctionnalités avancées

Les pods Podman : regrouper des conteneurs.

Construire des images avec Buildah et les intégrer à Podman.

Conteneurs rootless pour une sécurité accrue.

Exemples d'activités pratiques : Création d'une application multi-conteneurs avec un pod Podman ; construction d'une image de conteneur personnalisée avec Buildah.

Orchestration de conteneurs avec Podman

Introduction à Kubernetes.

Intégration de Podman et de Kubernetes. Exécution de conteneurs Podman dans un cluster Kubernetes.

Exemples d'activités pratiques : Déploiement d'un conteneur Podman dans un cluster Kubernetes minikube.

#### Migration de Docker à Podman

Comparaison des commandes Docker et Podman.

Stratégies et outils de migration. Études de cas et meilleures pratiques. Exemples d'activités pratiques : Migration d'une application Docker-compose vers Podman.

#### Meilleures pratiques et optimisation des performances

Meilleures pratiques de sécurité avec les conteneurs.

Techniques d'optimisation des performances pour les conteneurs.

Surveillance et journalisation avec Podman.

Exemples d'activités pratiques : Sécurisation d'un conteneur Podman ; surveillance des performances des conteneurs.

#### Automatisation et intégration CI/CD

Automatiser les tâches de Podman avec des scripts.

Intégration de Podman aux pipelines CI/CD (par exemple, Jenkins, GitLab CI). Exemples d'activités pratiques : Automatiser le déploiement de conteneurs avec un pipeline CI/CD.

# Sparks<sup>+</sup>

# **Moyens et méthodes pédagogiques**

- La formation alterne entre présentations des concepts théoriques et mises en application à travers d'ateliers et exercices pratiques (hors formation de type séminaire).
- Les participants bénéficient des retours d'expérience terrains du formateur ou de la formatrice
- ◆ Un support de cours numérique est fourni aux stagiaires

# **Modalités d'évaluation**

- **En amont de la session de formation**, un questionnaire d'auto-positionnement est remis aux participants, afin qu'ils situent leurs connaissances et compétences déjà acquises par rapport au thème de la formation.
- ◆ En cours de formation, l'évaluation se fait sous forme d'ateliers, exercices et travaux pratiques de validation, de retour d'observation et/ou de partage d'expérience, en cohérence avec les objectifs pédagogiques visés.
- **En fin de session**, le formateur évalue les compétences et connaissances acquises par les apprenants grâce à un questionnaire reprenant les mêmes éléments que l'auto-positionnement, permettant ainsi une analyse détaillée de leur progression.